# Package 'LUCIDus'

August 8, 2022

<span id="page-0-0"></span>Type Package Title Latent Unknown Clustering with Integrated Data Version 2.2 Author Yinqi Zhao, David V. Conti, Cheng Peng, Zhao Yang Maintainer Yinqi Zhao <yinqiz@usc.edu> **Description** An implementation of LUCID model (Peng (2019) [<doi:10.1093/bioinformatics/btz667>](https://doi.org/10.1093/bioinformatics/btz667)). LUCID conducts integrated clustering using exposures, omics data (and outcome of interest). An EM algorithm is implemented to estimate MLE of LUCID model. LUCID features integrated variable selection, incorporation of missing omics data, bootstrap inference and visualization via Sankey diagram.

**Depends** R  $(>= 3.6.0)$ 

License GPL-3

Encoding UTF-8

RoxygenNote 7.1.2

LazyData true

URL <https://github.com/USCbiostats/LUCIDus>

**Suggests** knitr, test that  $(>= 3.0.0)$ , rmarkdown

VignetteBuilder knitr

Config/testthat/edition 3

Imports boot, glasso, glmnet, jsonlite, mclust, mix, networkD3, nnet, progress

NeedsCompilation no

Repository CRAN

Date/Publication 2022-08-07 22:40:02 UTC

## <span id="page-1-0"></span>R topics documented:

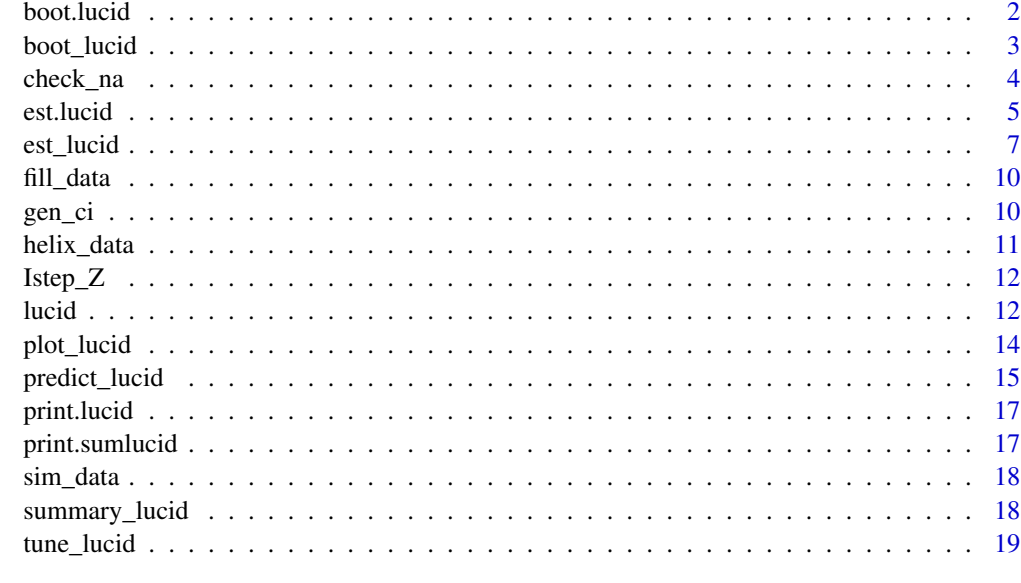

#### **Index** [22](#page-21-0)

boot.lucid *Deprecated function boot.lucid*

## Description

This function deprecates. Please use boot\_lucid instead.

## Usage

boot.lucid(G, Z, Y, CoG = NULL, CoY = NULL, model, conf = 0.95, R = 100)

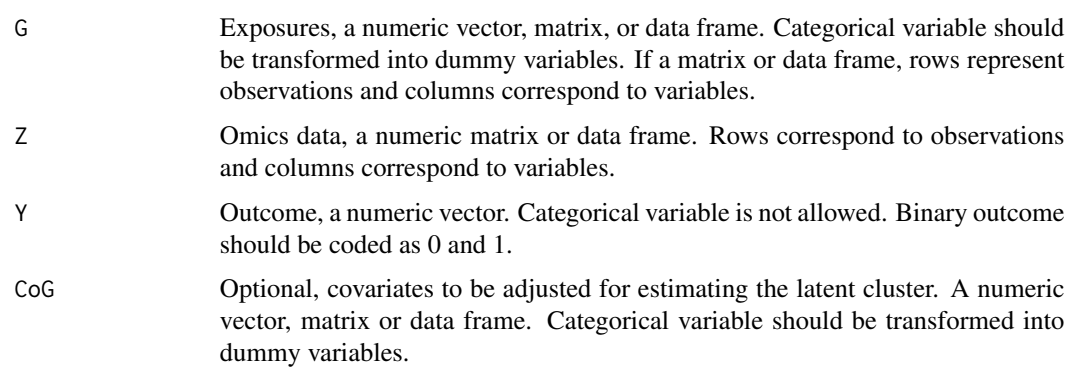

<span id="page-2-0"></span>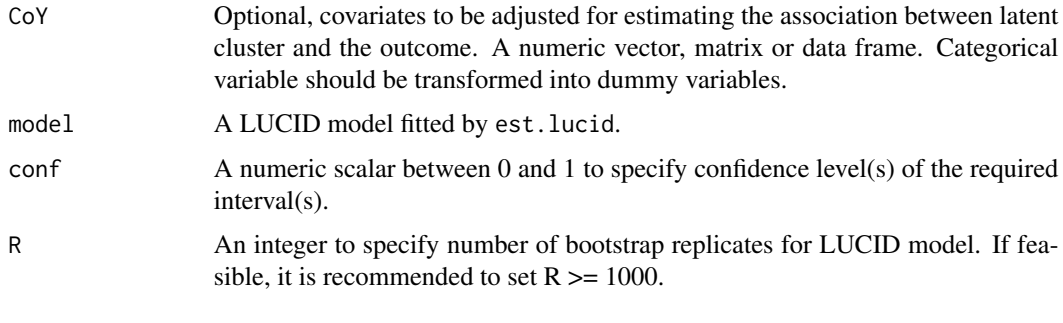

<span id="page-2-1"></span>

boot\_lucid *Inference of LUCID model based on bootstrap resampling*

## Description

Generate R bootstrap replicates of LUCID parameters and derive confidence interval (CI) base on bootstrap. Bootstrap replicates are generated based on nonparameteric resampling, implemented by ordinary method of codeboot::boot function.

## Usage

boot\_lucid(G, Z, Y, CoG = NULL, CoY = NULL, model, conf = 0.95, R = 100)

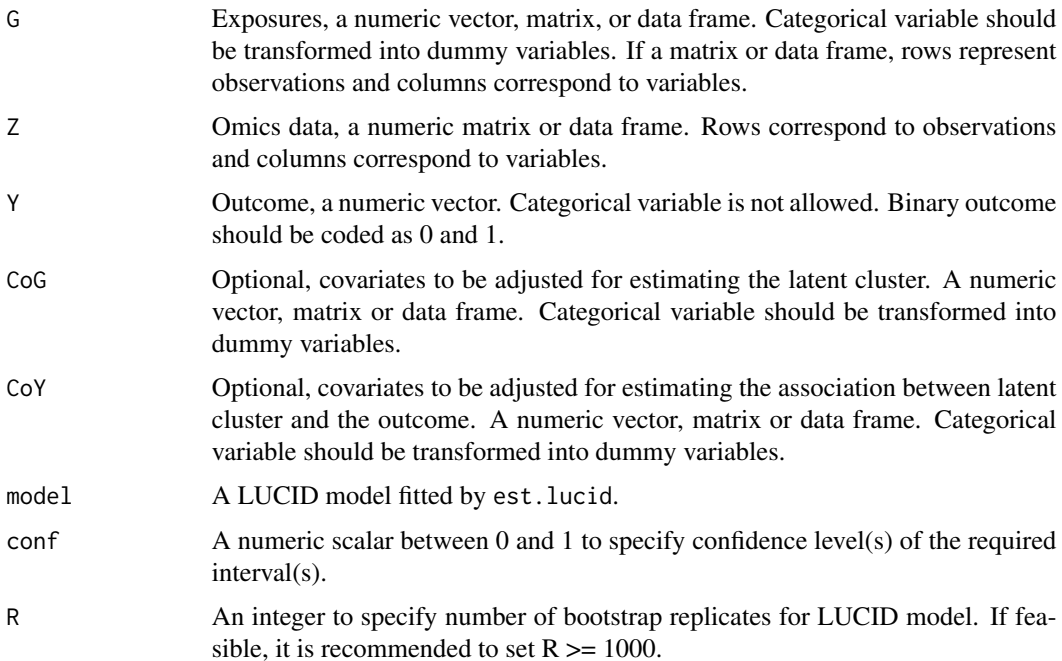

#### <span id="page-3-0"></span>Value

A list, containing the following components:

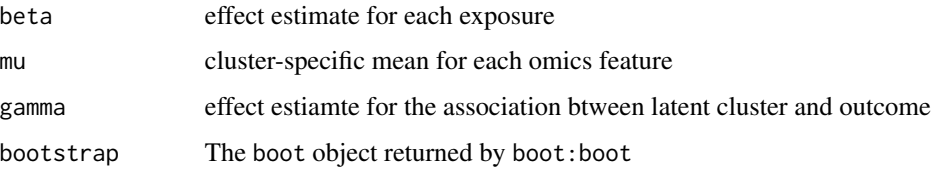

## Examples

```
## Not run:
# use simulated data
G <- sim_data$G
Z <- sim_data$Z
Y_normal <- sim_data$Y_normal
# fit lucid model
fit1 <- est_lucid(G = G, Z = Z, Y = Y_normal, family = "normal", K = 2,
seed = 1008)
# conduct bootstrap resampling
boot1 <- boot_lucid(G = G, Z = Z, Y = Y_normal, model = fit1, R = 100)
# check distribution for bootstrap replicates of the variable of interest
plot(boot1$bootstrap, 1)
# use 90% CI
boot2 <- boot_lucid(G = G, Z = Z, Y = Y_normal, model = fit1, R = 100, conf = 0.9)
## End(Not run)
```
check\_na *Check missing patterns in omics data Z*

#### Description

Check missing patterns in omics data Z

#### Usage

```
check_na(Z)
```
#### Arguments

Z A data matrix representing omics data

#### <span id="page-4-0"></span>est.lucid 5

## Value

1. index:indeces for missing values in omics data 2. indicator\_na: missing pattern for each observation 3. impute\_flag: - flag to initialize imputation. Only happens when sporadic missing pattern is observed

#### est.lucid *Deprecated function est.lucid*

#### Description

This function deprecates. Please use est\_lucid instead.

## Usage

```
est.lucid(
 G,
 Z,
 Y,
 CoG = NULL,COY = NULL,
 K = 2,
 family = c("normal", "binary"),
 useY = TRUE,tol = 0.001,
 max\_itr = 1000,
 max_tot.itr = 10000,
 Rho_G = 0,
 Rho_Z_M = 0,
 Rho_Z_Cov = 0,
 modelName = "VVV",
  seed = 123,
  init_impute = c("mclust", "lod"),
  init_par = c("mclust", "random"),
  verbose = FALSE
)
```
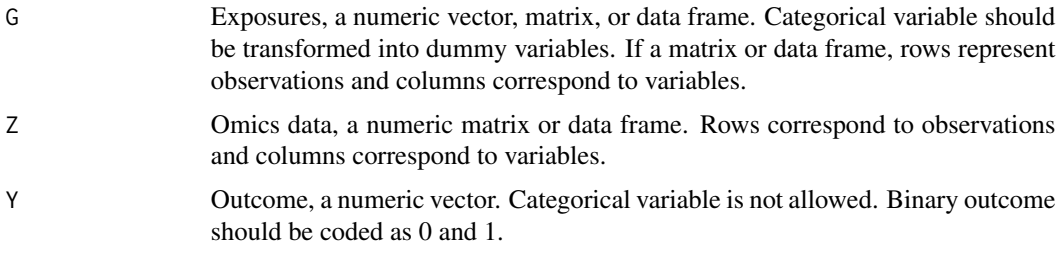

<span id="page-5-0"></span>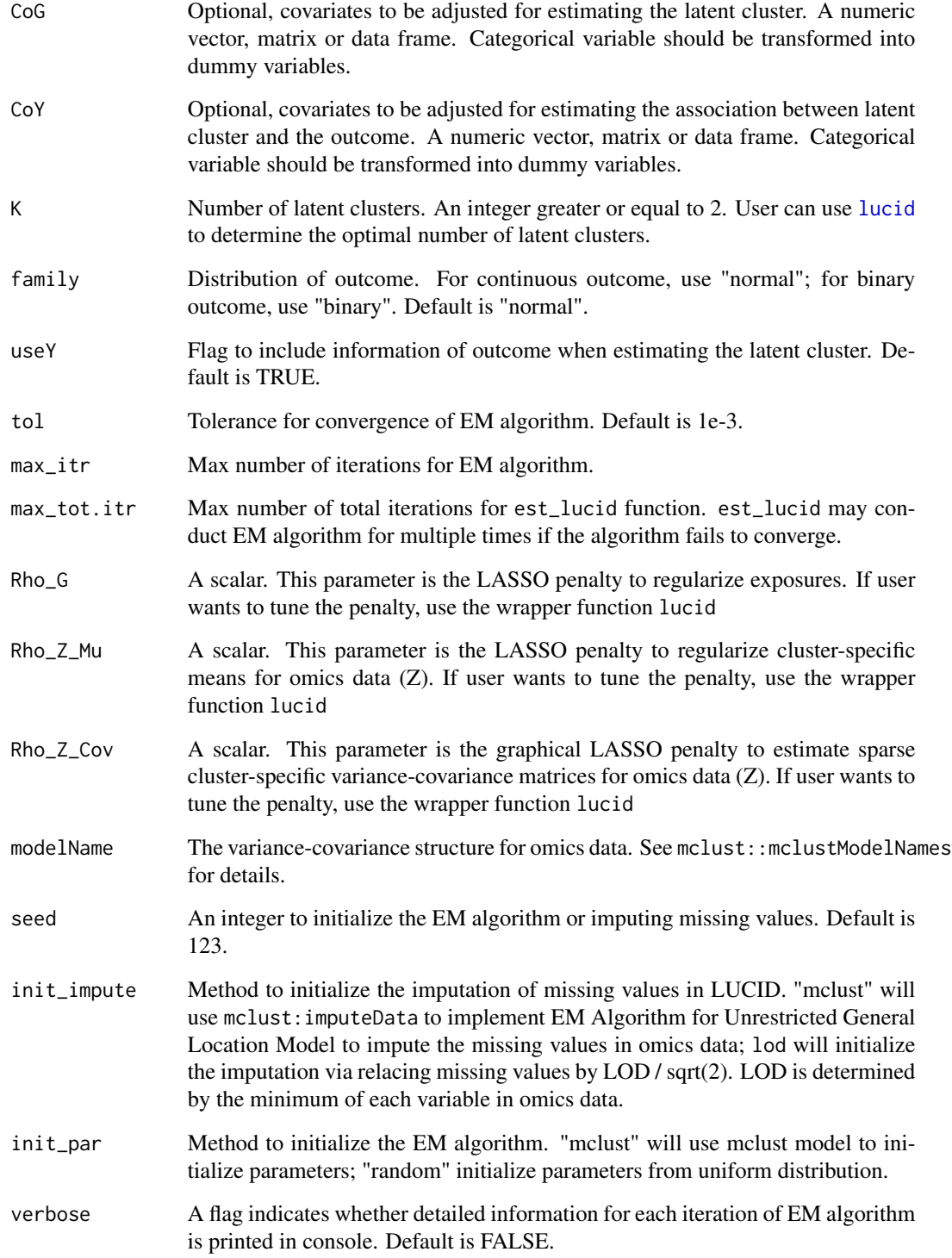

<span id="page-6-1"></span><span id="page-6-0"></span>The Latent Unknown Clustering with Integrated Data (LUCID) performs integrative clustering using multi-view data. LUCID model is estimated via EM algorithm for model-based clustering. It also features variable selection, integrated imputation, bootstrap inference and visualization via Sankey diagram.

#### Usage

```
est_lucid(
 G,
 Z,
 Y,
 CoG = NULL,CoY = NULL,K = 2,
 family = c("normal", "binary"),
  useY = TRUE,tol = 0.001,max\_itr = 1000,
 max\_tot.itr = 10000,Rho_G = 0,
 Rho_Z_M = 0,
 Rho_Z_Cov = 0,
 modelName = NULL,
  seed = 123,
  init_impute = c("mclust", "lod"),
  init_par = c("mclust", "random"),
  verbose = FALSE
)
```
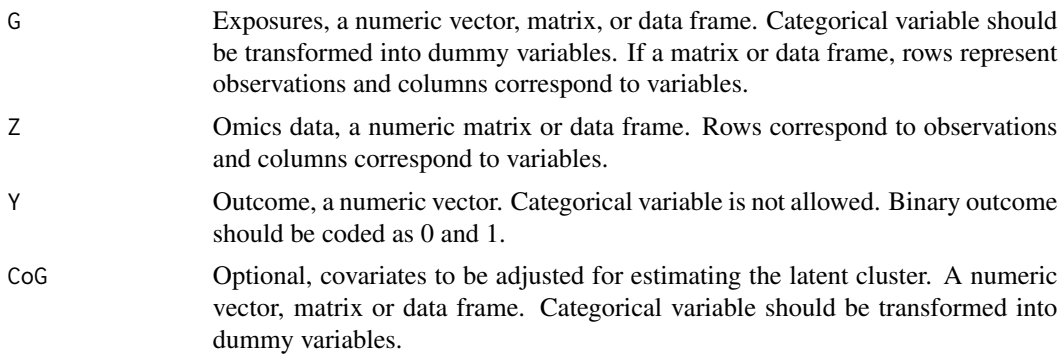

<span id="page-7-0"></span>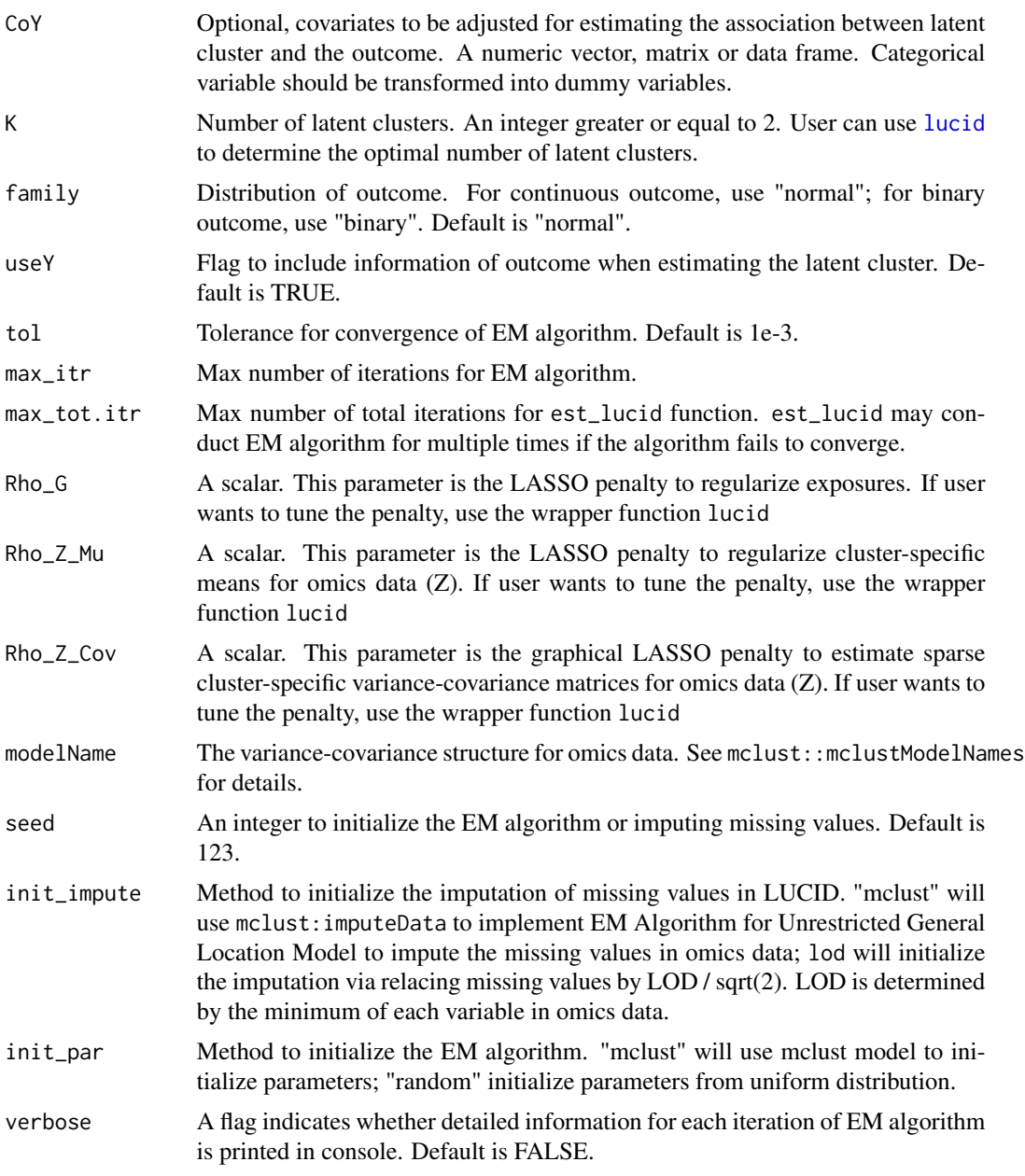

## Value

A list which contains the several features of LUCID, including:

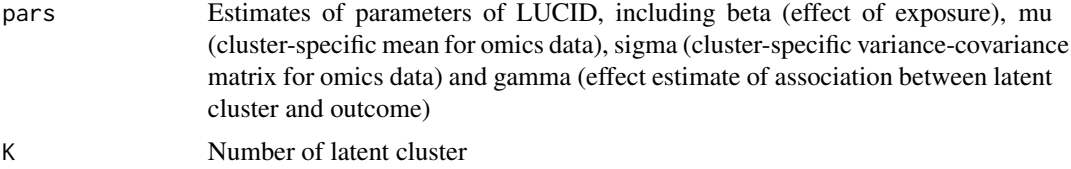

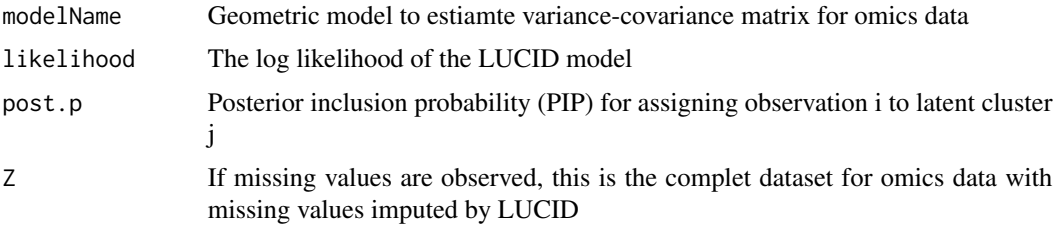

#### References

Cheng Peng, Jun Wang, Isaac Asante, Stan Louie, Ran Jin, Lida Chatzi, Graham Casey, Duncan C Thomas, David V Conti, A Latent Unknown Clustering Integrating Multi-Omics Data (LUCID) with Phenotypic Traits, Bioinformatics, btz667, https://doi.org/10.1093/bioinformatics/btz667.

#### Examples

```
## Not run:
# use simulated data
G <- sim_data$G
Z <- sim_data$Z
Y_normal <- sim_data$Y_normal
Y_binary <- sim_data$Y_binary
cov <- sim_data$Covariate
# fit LUCID model with continuous outcome
fit1 \le est_lucid(G = G, Z = Z, Y = Y_normal, family = "normal", K = 2,
seed = 1008)
# fit LUCID model with block-wise missing pattern in omics data
Z_miss_1 <- Z
Z_miss_1[sample(1:nrow(Z), 0.3 * nrow(Z)), ] <- NA
fit2 \le est_lucid(G = G, Z = Z_miss_1, Y = Y_normal, family = "normal", K = 2)
# fit LUCID model with sporadic missing pattern in omics data
Z_miss_2 <- Z
index <- arrayInd(sample(length(Z_miss_2), 0.3 * length(Z_miss_2)), dim(Z_miss_2))
Z_miss_2[index] <- NA
# initialize imputation by imputing
fit3 <- est_lucid(G = G, Z = Z_miss_2, Y = Y_normal, family = "normal",
K = 2, seed = 1008, init_impute = "lod")
LOD
# initialize imputation by mclust
fit4 \le est_lucid(G = G, Z = Z_miss_2, Y = Y, family = "normal", K = 2,
seed = 123, init_impute = "mclust")
# fit LUCID model with binary outcome
fit5 \le est_lucid(G = G, Z = Z, Y = Y_binary, family = "binary", K = 2,
seed = 1008)
# fit LUCID model with covariates
fit6 \le est_lucid(G = G, Z = Z, Y = Y_binary, CoY = cov, family = "binary",
K = 2, seed = 1008)
```

```
# use LUCID model to conduct integrated variable selection
# select exposure
fit6 <- est_lucid(G = G, Z = Z, Y = Y_normal, CoY = NULL, family = "normal",
K = 2, seed = 1008, Rho<sub>-G</sub> = 0.1)
# select omics data
fit7 <- est_lucid(G = G, Z = Z, Y = Y_normal, CoY = NULL, family = "normal",
K = 2, seed = 1008, Rho_Z_Mu = 90, Rho_Z_Cov = 0.1, init_par = "random")
```
## End(Not run)

fill\_data *Impute missing data by optimizing the likelihood function*

#### Description

Impute missing data by optimizing the likelihood function

#### Usage

fill\_data(obs, mu, sigma, p, index)

#### Arguments

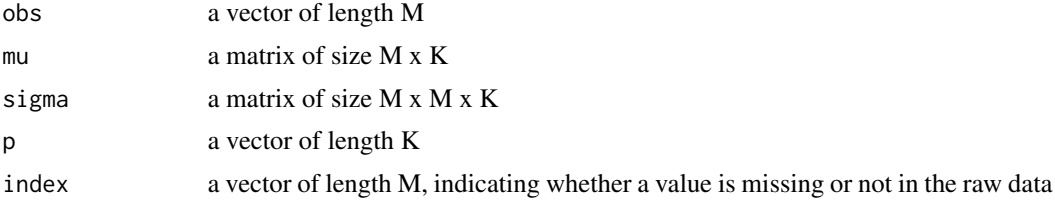

#### Value

an observation with updated imputed value

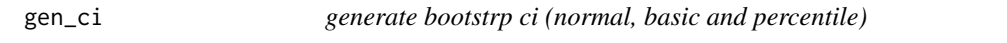

## Description

generate bootstrp ci (normal, basic and percentile)

#### Usage

 $gen\_ci(x, conf = 0.95)$ 

## <span id="page-10-0"></span>helix\_data 11

#### Arguments

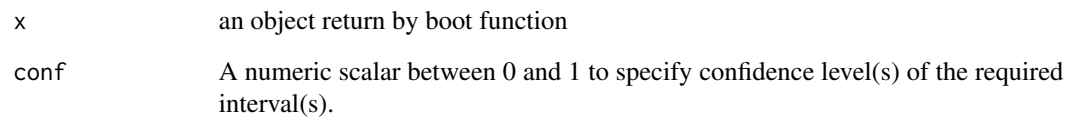

#### Value

a matrix, the first column is t0 statistic from original model

helix\_data *HELIX data*

#### Description

The Human Early-Life Exposome (HELIX) project is multi-center research project that aims to characterize early-life environmental exposures and associate these with omics biomarkers and child health outcomes (Vrijheid, 2014. doi: 10.1289/ehp.1307204). We used a subset of HELIX data from Exposome Data Challenge 2021 (hold by ISGlobal) as an example to illustrate LUCID model.

#### Usage

helix\_data

## Format

A list with 4 matrices corresponding to exposures (G), omics data (Z), outcome (Y) and covariates (CoY)

- exposure 8 exposures to environmental pollutants. Variables end with m represent maternal exposures; end with c represent children exposures
- omics 10 proteins
- outcome A continuous outcome for BMI-z score based on WHO standard, A binary outcome for body mass index categories at 6-11 years old based on WHO reference (0: Thinness or Normal; 1: Overweight or Obese)
- covariate 3 covariates including mother's bmi, child sex, maternal age

<span id="page-11-0"></span>

Impute missing data in Z by maximizing the likelihood given fixed parameters of LUCID

## Usage

Istep\_Z(Z, p, mu, sigma, index)

## Arguments

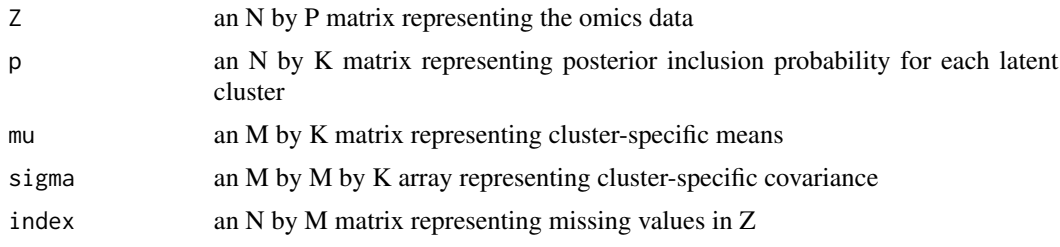

## Value

a complete dataset of Z

<span id="page-11-1"></span>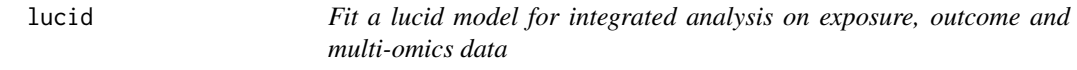

## Description

Fit a lucid model for integrated analysis on exposure, outcome and multi-omics data

## Usage

```
lucid(
 G,
 Z,
 Y,
 CoG = NULL,
 CoY = NULL,family = "normal",
 K = 2,Rho_G = 0,
 Rho_Z_M = 0,
```
#### lucid and the contract of the contract of the contract of the contract of the contract of the contract of the contract of the contract of the contract of the contract of the contract of the contract of the contract of the

```
Rho_ZCov = 0,
  verbose_tune = FALSE,
  ...
\mathcal{L}
```
## Arguments

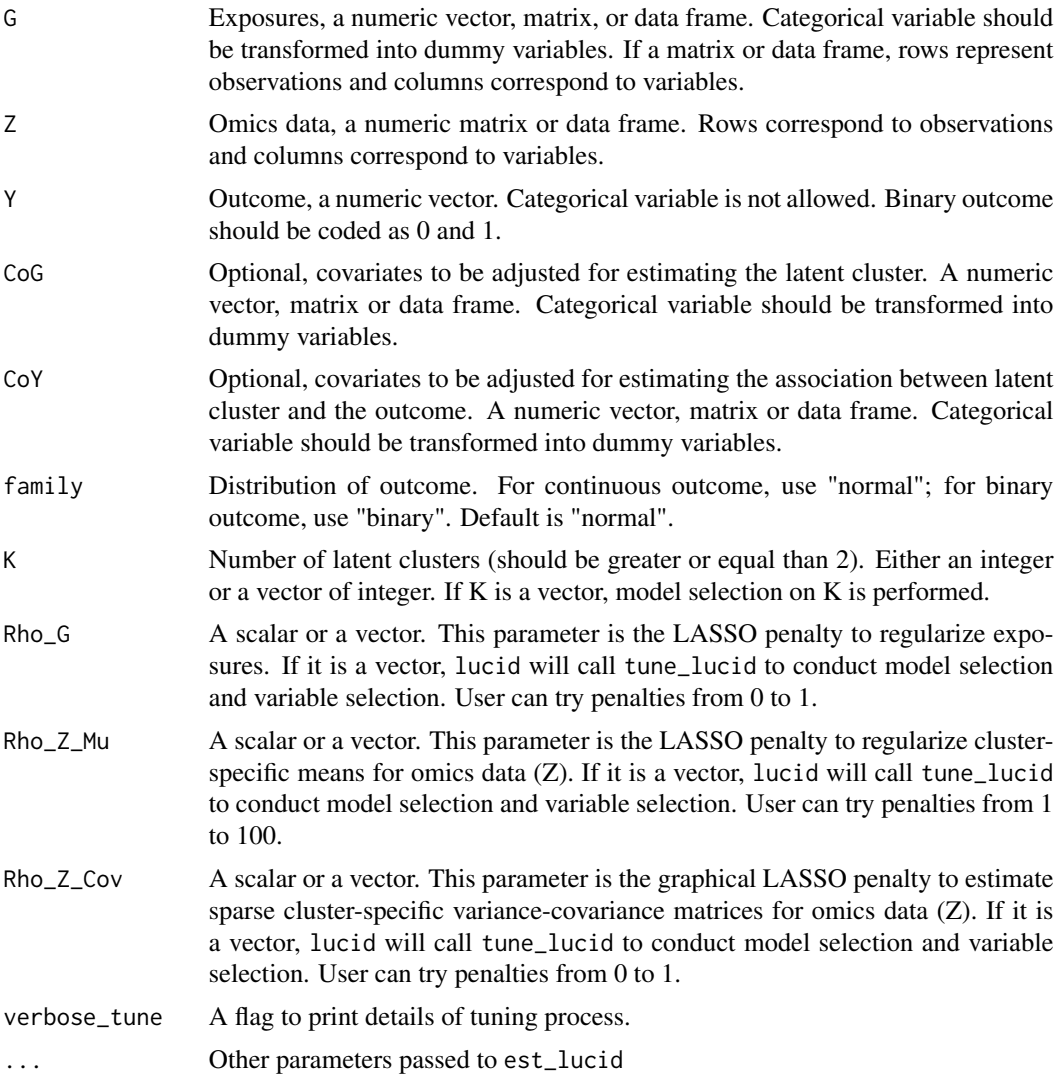

## Value

An optimal lucid model

## Examples

## Not run: G <- sim\_data\$G

```
Z <- sim_data$Z
Y_normal <- sim_data$Y_normal
Y_binary <- sim_data$Y_binary
cov <- sim_data$Covariate
# fit lucid model
fit1 <- lucid(G = G, Z = Z, Y = Y_normal, family = "normal")
fit2 <- lucid(G = G, Z = Z, Y = Y_binary, family = "binary", useY = FALSE)
# including covariates
fit3 <- lucid(G = G, Z = Z, Y = Y_binary, family = "binary", CoG = cov)
fit4 \leftarrow lucid(G = G, Z = Z, Y = Y_binary, family = "binary", CoY = cov)
# tune K
fit5 <- lucid(G = G, Z = Z, Y = Y_binary, family = "binary", K = 2:5)
# variable selection
fit6 <- lucid(G = G, Z = Z, Y = Y_binary, family = "binary", Rho_G = seq(0.01, 0.1, by = 0.01))
fit7 \le lucid(G = G, Z = Z, Y = Y_binary, family = "binary",
Rho_Z_Mu = seq(10, 100, by = 10), Rho_Z_Cov = 0.5,
init_par = "random", verbose_tune = TRUE)
## End(Not run)
```

```
plot_lucid Visualize LUCID model through a Sankey diagram
```
In the Sankey diagram, each node either represents a variable (exposure, omics or outcome) or a latent cluster. Each line represents an association. The color of the node represents variable type, either exposure, omics or outcome. The width of the line represents the effect size of a certain association; the color of the line represents the direction of a certain association.

#### Usage

```
plot_lucid(
  x,
  G_color = "dimgray",
 X_{color} = "#eb8c30",Z_{color} = "#2fa4da"Y_color = "#afa58e",
 pos_link_color = "#67928b",
 neg_link_color = "#d1e5eb",
  fontsize = 7)
```
<span id="page-13-0"></span>

## <span id="page-14-0"></span>predict\_lucid 15

#### Arguments

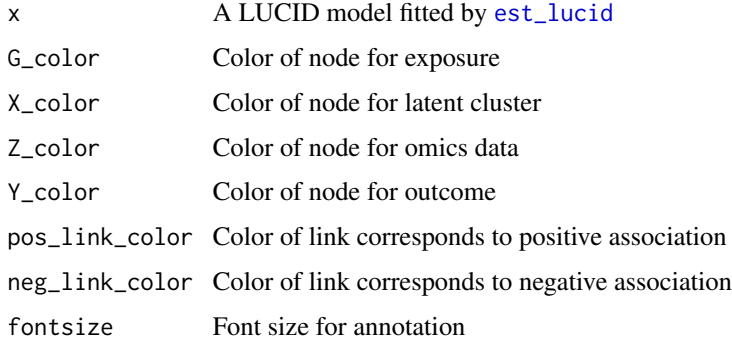

#### Value

A DAG graph created by [sankeyNetwork](#page-0-0)

## Examples

```
## Not run:
# prepare data
G <- sim_data$G
Z <- sim_data$Z
Y_normal <- sim_data$Y_normal
Y_binary <- sim_data$Y_binary
cov <- sim_data$Covariate
# plot lucid model
fit1 <- est_lucid(G = G, Z = Z, Y = Y_normal, CoY = NULL, family = "normal",K = 2, seed = 1008)
plot_lucid(fit1)
# change node color
plot_lucid(fit1, G_color = "yellow")
plot_lucid(fit1, Z_color = "red")
# change link color
plot_lucid(fit1, pos_link_color = "red", neg_link_color = "green")
## End(Not run)
```
predict\_lucid *Predict cluster assignment and outcome based on LUCID model*

#### Description

Predict cluster assignment and outcome based on LUCID model

<span id="page-15-0"></span>predict\_lucid(model, G, Z, Y = NULL, CoG = NULL, CoY = NULL, response = TRUE)

## Arguments

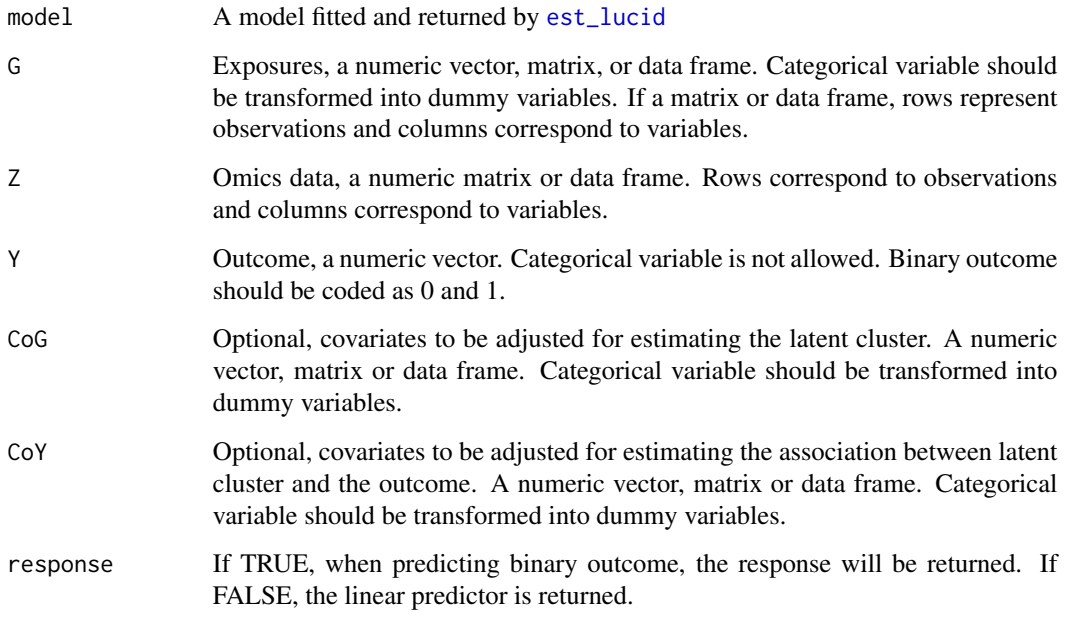

## Value

A list contains predicted latent cluster and outcome for each observation

## Examples

```
## Not run:
# prepare data
G <- sim_data$G
Z <- sim_data$Z
Y_normal <- sim_data$Y_normal
# fit lucid model
fit1 <- est_lucid(G = G, Z = Z, Y = Y_normal, K = 2, family = "normal")
# prediction on training set
pred1 <- predict_lucid(model = fit1, G = G, Z = Z, Y = Y_normal)
pred2 \leq predict\_lucid(model = fit1, G = G, Z = Z)## End(Not run)
```
<span id="page-16-0"></span>

Print the output of est\_lucid

## Usage

```
## S3 method for class 'lucid'
print(x, \ldots)
```
## Arguments

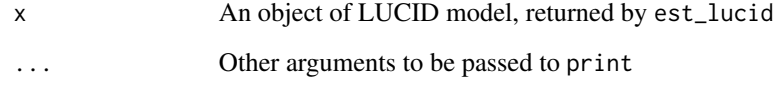

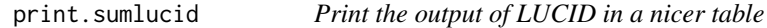

## Description

Print the output of LUCID in a nicer table

## Usage

```
## S3 method for class 'sumlucid'
print(x, \ldots)
```
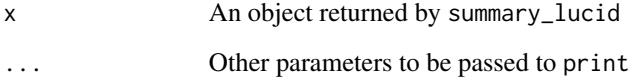

<span id="page-17-0"></span>

This is an example dataset to illustrate LUCID model. It is simulated by assuming there are 2 latent clusters in the data. We assume the exposures are associated with latent cluster which ultimately affects the PFAS concentration and liver injury in children. The latent clusters are also characterized by differential levels of metabolites.

#### Usage

sim\_data

#### Format

A list with 5 matrices corresponding to exposures (G), omics data (Z), a continuous outcome, a binary outcome and 2 covariates (can be used either as CoX or CoY). Each matrice contains 2000 observations.

G 10 exposures

Z 10 metabolites

Y\_normal Outcome, PFAS concentration in children

Y\_bninary Bianry outcome, liver injury status

Covariates 2 continous covariates, can be treated as either CoX or CoY

X Latent clusters

summary\_lucid *Summarize results of LUCID model*

#### Description

Summarize results of LUCID model

#### Usage

```
summary_lucid(object, boot.se = NULL)
```
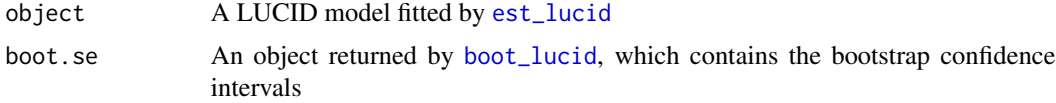

## <span id="page-18-0"></span>tune\_lucid 19

#### Examples

```
## Not run:
# use simulated data
G <- sim_data$G
Z <- sim_data$Z
Y_normal <- sim_data$Y_normal
# fit lucid model
fit1 <- est_lucid(G = G, Z = Z, Y = Y_normal, family = "normal", K = 2,
seed = 1008)
# conduct bootstrap resampling
boot1 <- boot_lucid(G = G, Z = Z, Y = Y_normal, model = fit1, R = 100)
# summarize lucid model
summary_lucid(fit1)
# summarize lucid model with bootstrap CIs
summary_lucid(fit1, boot.se = boot1)
## End(Not run)
```
#### tune\_lucid *A wrapper function to perform model selection for LUCID*

#### Description

Given a grid of K and L1 penalties (incluing Rho\_G, Rho\_Z\_mu and Rho\_Z\_Cov), fit LUCID model over all combinations of K and L1 penalties to determine the optimal penalty.

#### Usage

```
tune_lucid(
 G,
 Z,
 Y,
 CoG = NULL,CoY = NULL,family = "normal",
 K = 2:5Rho_G = 0,
 Rho_Z_M = 0,
 Rho_Z_Cov = 0,
  ...
)
```
## Arguments

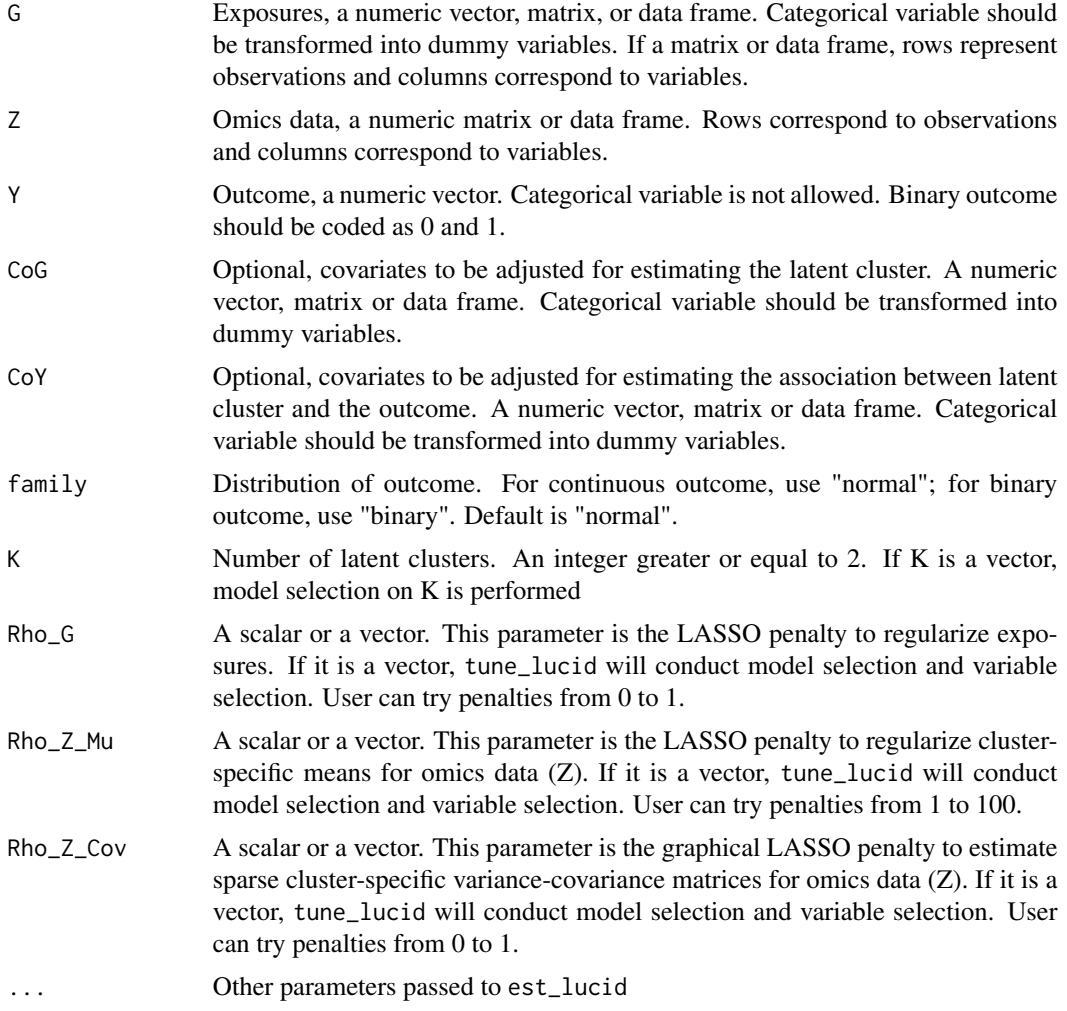

## Value

## A list:

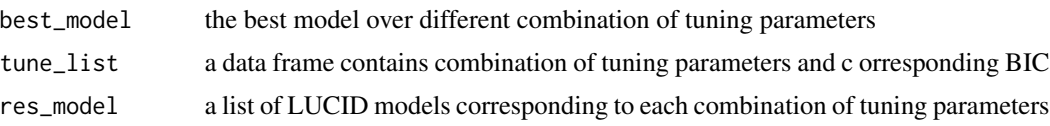

## Examples

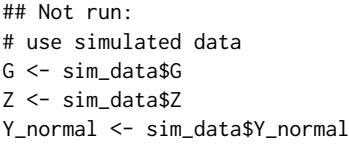

```
# find the optimal model over the grid of K
tune_K <- tune_lucid(G = G, Z = Z, Y = Y_normal, useY = FALSE, tol = 1e-3,
seed = 1, K = 2:5# tune penalties
tune_Rho_G <- tune_lucid(G = G, Z = Z, Y = Y_normal, useY = FALSE, tol = 1e-3,
seed = 1, K = 2, Rho_G = c(0.1, 0.2, 0.3, 0.4)tune_Rho_Z_Mu <- tune_lucid(G = G, Z = Z, Y = Y_normal, useY = FALSE, tol = 1e-3,
seed = 1, K = 2, Rho_Z_M = c(10, 20, 30, 40)tune_Rho_Z_Cov <- tune_lucid(G = G, Z = Z, Y = Y_normal, useY = FALSE, tol = 1e-3,
seed = 1, K = 2, Rho_ZCov = c(0.1, 0.2, 0.3))
```
## End(Not run)

# <span id="page-21-0"></span>Index

∗ datasets helix\_data, [11](#page-10-0) sim\_data, [18](#page-17-0) boot.lucid, [2](#page-1-0) boot\_lucid, [3,](#page-2-0) *[18](#page-17-0)* check\_na, [4](#page-3-0) est.lucid, [5](#page-4-0) est\_lucid, [7,](#page-6-0) *[15,](#page-14-0) [16](#page-15-0)*, *[18](#page-17-0)* fill\_data, [10](#page-9-0) gen\_ci, [10](#page-9-0) helix\_data, [11](#page-10-0) Istep\_Z, [12](#page-11-0) lucid, *[6](#page-5-0)*, *[8](#page-7-0)*, [12](#page-11-0) plot\_lucid, [14](#page-13-0) predict\_lucid, [15](#page-14-0) print.lucid, [17](#page-16-0) print.sumlucid, [17](#page-16-0) sankeyNetwork, *[15](#page-14-0)* sim\_data, [18](#page-17-0) summary\_lucid, [18](#page-17-0) tune\_lucid, [19](#page-18-0)